Booting: From Power Up to Login Prompt

CSCI780: Linux Kernel Internals Summer 2004

Scott Schneider

Boot Process 1

# Big Picture

The Linux boot process is conceptually broken up into five main stages:

- BIOS: hardware initialization, gets boot loader up
- Boot Loader: loads kernel into executable state
- setup, setup <sup>32</sup>: pre-kernel initialization
- start kernel(): kernel initialization proper
- init: user level initialization process

The exact boot process differs depending on the architecture and the storage device Linux boots from. We're going to trace through an i386 boot from <sup>a</sup> hard drive; for us, that's the most common case.

My emphasis is on the kernel initialization itself, which means I'm not going to cover the BIOS or LILO in detail.

## BIOS

The absolute beginning. Immediately after the power button is pressed:

- RESET pin of the CPU is raised.
- Registers are set to default values.
- The BIOS code at physical address 0xfffffff0 is executed.

The BIOS then:

- Power On Self Test (POST) which checks for and tests hardware.
- Initialize hardware devices, display PCI device list.
- Find an OS to boot; we're going to assume it found LILO on <sup>a</sup> hard drive
- Copies contents of the first sector into RAM and jumps into that code.

The primary goal here is to get the boot loader loaded into memory, and then jump to that code. Linux doesn't depend on the initializations that the BIOS does at this point; it redos everything, so we're not going to cover it in any more detail.

Boot Process 3

# The Boot Loader: LILO

LILO (LInux LOader) is <sup>a</sup> single stage boot loader that has no knowledge of filesystems or Linux itself. It achieves everything through calls to the BIOS. Since it knows nothing of filesystems, it has to request files on the disk through the BIOS using physical disk addresses, provided by <sup>a</sup> map file. The map file is configured when LILO is installed.

After loaded, LILO:

- Loads the map file using the BIOS and displays the boot message.
- Prompts user to select <sup>a</sup> kernel.
- Loads the kernel using BIOS calls and the values in the map file.
- Executes the kernel.

## The Boot Loader: GRUB

While LILO is easy to understand, no one uses it anymore. The most common boot loader used for Linux is GRUB (GRand Unified Bootloader).

GRUB starts out similar to LILO, but it loads more code in stages so that it understands the filesystem and even the network. A command line is eventually exposed, as opposed to <sup>a</sup> simple menu to select <sup>a</sup> kernel as LILO does.

There's quite <sup>a</sup> lot more to the BIOS and boot loaders, but we're going to end our discussion of them here so we can get down to the kernel code.

Boot Process 5

## setup or Pre-Pre-Pre-Kernel

This is it. This is the beginning, the entry point for all i386 kernel code. Keep in mind that at this point, we still don't have an executable kernel image in memory, and we still have to start up just about all hardware. Which the BIOS mostly already did.

The Linux kernel is paranoid. It doesn't trust the BIOS to initialize everything, so it goes through and does it again.

From (arch/i386/boot/setup.S):

start: jmp trampoline . . . trampoline: call start\_of\_setup start\_of\_setup: . . . # Check if an old loader tries to load <sup>a</sup> big-kernel testb \$LOADED\_HIGH, %cs:loadflags # Do we have a big kernel? jz loader\_ok # No, no danger for old loaders. cmpb \$0, %cs:type\_of\_loader # Do we have a loader that # can deal with us? jnz loader\_ok # Yes, continue.

This is the first time we encounter the concept of <sup>a</sup> "low" and "high" loaded kernels. A low loaded kernel is <sup>a</sup> smaller image, produced with make zImage and <sup>a</sup> high loaded kernel is larger, produced with make bzImage. We're going to assume we have <sup>a</sup> bzImage, high loaded kernel.

Boot Process 7

Still in (arch/i386/boot/setup.S):

# Get memory size (extended mem, kB)

xorl %eax, %eax movl %eax, (0x1e0) movb \$0x88, %ah int \$0x15  $movw$  % $ax, (2)$ 

Send interrupt to BIOS to ge<sup>t</sup> memory size. Memory size is stored in %ax register.

There's three other methods for determining the memory size. The above method is the "Ye Olde Traditional Methode" which runs when STANDARD MEMORY BIOS CALL is defined. The others are hairy.

```
Still in (arch/i386/boot/setup.S):
```

```
# Set the keyboard repeat rate to the max
       movw $0x0305, %ax
       xorw %bx, %bx
       int \text{for } 16 Send interrupt to the keyboard.
```
We initialize the keyboard very early - notice that we haven't even touched the CPU yet. Why?

Boot Process 9

Still in (arch/i386/boot/setup.S):

# Check for video adapter and its parameters and allow the # user to browse video modes. call video  $\qquad$  # NOTE: we need %ds pointing # to bootsector

Determine the video mode, set it correctly and test it. After this call, we have <sup>a</sup> monitor that can at least display some characters. Detailed monitor information has been tucked away so that the kernel proper can use it. All of this code is in arch/i386/boot/video.S; it's quite long and hairy. We're going to skip it, but feel free to take <sup>a</sup> look if you want to see what user menus look like when coded in assembly.

And those menus are why we need to initialize the keyboard so early; even at this early stage, we're depending on user input.

```
Still in (arch/i386/boot/setup.S):
# Get hd0 data...
        xorw %ax, %ax
        movw %ax, %ds
        ldsw (4 * 0x41), %si
        movw %cs, %ax \# aka SETUPSEG
        subw $DELTA_INITSEG, %ax # aka INITSEG
        pushw %ax
        movw %ax, %es
        movw $0x0080, %di
        movw $0x10, %cx
        pushw %cx
        cld
        rep
        movsb
                                         %ds points to the boot sector.
                                         Load boot sector information into memory.
Now we know about our hard drive.
Boot Process 21 and 200 and 200 and 200 and 200 and 200 and 200 and 200 and 200 and 200 and 200 and 200 and 200 and 200 and 200 and 200 and 200 and 200 and 200 and 200 and 200 and 200 and 200 and 200 and 200 and 200 and 20
Still in (arch/i386/boot/setup.S):
# Check for PS/2 pointing device
        movw %cs, %ax \# aka SETUPSEG
        subw $DELTA_INITSEG, %ax # aka INITSEG
        movw %ax, %ds
        movw $0, (0x1ff) # default is no pointing device
        int $0x11 # int 0x11: equipment list
        testb $0x04, %al * check if mouse installed
        jz no_psmouse
        movw $0xAA, (0x1ff) # device present
```
A general purpose "So, what do we have here?" interrupt is issued, and we check the corresponding bit for <sup>a</sup> PS/2 mouse.

```
Still in (arch/i386/boot/setup.S):
# Now we want to move to protected mode ...
       cmpw $0, %cs:realmode_swtch
       jz rmodeswtch_normal
. . . .
rmodeswtch_normal:
       pushw %cs
       call default_switch
default_switch:
       cli # no interrupts allowed !
       movb $0x80, %al \qquad # disable NMI for bootup
                                          # sequence
       outb %al, $0x70
       lret
This code doesn't actually switch us to protected mode. It just sets things up so that
when we want to (right before we jump into the kernel), we're ready.
Boot Process 23
Still in (arch/i386/boot/setup.S):
# we get the code32 start address and modify the below 'jmpi'
# (loader may have changed it)
       movl %cs:code32_start, %eax
       movl %eax, %cs:code32
We need to make sure we're going to jump to the correct address when it's time to load
the kernel.
# Now we move the system to its rightful place ... but we check if we have a
# big-kernel. In that case we *must* not move it ...
       testb $LOADED_HIGH, %cs:loadflags
       jz do_move0 \qquad # .. then we have a normal low
                                          # loaded zImage
                                          # .. or else we have a high
                                          # loaded bzImage
       jmp end_move \qquad # ... and we skip moving
```
And that did the actual move of the kernel to the correct place. Now we know the kernel is in <sup>a</sup> good and known place.

```
Still in (arch/i386/boot/setup.S):
# set up gdt and idt
       lidt idt_48 # load idt with 0,0
       xorl %eax, %eax # Compute gdt_base
       movw %ds, %ax # (Convert %ds:gdt to a linear ptr)
       shll $4, %eax
       addl $gdt, %eax
       movl %eax, (gdt_48+2)
       lgdt gdt_48 # load gdt with whatever is
Set up the Global Descriptor Table and Local Descriptor Table. Note that we have to be
in real mode to do this, as protected mode depends on these.
Boot Process 15
Still in (arch/i386/boot/setup.S):
```

```
# well, that went ok, I hope. Now we mask all interrupts - the rest
# is done in init_IRQ().
      movb $0xFF, %al # mask all interrupts for now
      outb %al, $0xA1
      call delay
      movb $0xFB, %al # mask all irq's but irq2 which
      outb %al, $0x21 # is cascaded
```
Being interrupted now would be bad; we're about to do the switch to protected mode, and then the jump the kernel.

Still in (arch/i386/boot/setup.S):

# Well, that certainly wasn't fun :- (. Hopefully it works, and we don't

# need no steenking BIOS anyway (except for the initial loading :-).

# The BIOS-routine wants lots of unnecessary data, and it's less

# "interesting" anyway. This is how REAL programmers do it.

Read: masochistic and paranoid. We basically just redid most of the work the BIOS did.

# Well, now's the time to actually move into protected mode. To make # things as simple as possible, we do no register set-up or anything, # we let the gnu-compiled 32-bit programs do that. We just jump to # absolute address 0x1000 (or the loader supplied one), # in 32-bit protected mode. # # Note that the short jump isn't strictly needed, although there are # reasons why it might be <sup>a</sup> good idea. It won't hurt in any case. movw \$1, %ax  $\qquad$  # protected mode (PE) bit lmsw %ax # This is it! jmp flush\_instr Now we're in protected mode. Boot Process 27 Still in (arch/i386/boot/setup.S): flush instr: xorw %bx, %bx  $\longrightarrow$  # Flag to indicate a boot xorl %esi, %esi # Pointer to real-mode code movw %cs, %si subw \$DELTA\_INITSEG, %si shll \$4, %esi # Convert to 32-bit pointer .byte 0x66, 0xea # prefix <sup>+</sup> jmpi-opcode code32: .long 0x1000 # will be set to 0x100000 # for big kernels .word \_\_KERNEL\_CS

And that concludes our re-implementation of the BIOS. Which brings us to the . . .

#### startup 32, Take 1 or Pre-Pre-Kernel

We're still not in the kernel proper. Remember, our kernel image is still compressed. We need to decompress it before we can jump into it (arch/i386/boot/compressed.S):

```
startup_32:
/*
 * Do the decompression, and jump to the new kernel..
 */
        subl $16,%esp # place for structure on the stack
        movl %esp,%eax
        pushl %esi # real mode pointer as second arg
        pushl %eax # address of structure as first arg
        call SYMBOL_NAME(decompress_kernel)
        orl %eax,%eax
        jnz 3f
        popl %esi # discard address
        popl %esi # real mode pointer
        xorl %ebx,%ebx
        ljmp $(__KERNEL_CS), $0x100000
```
decompress kernel() is an interesting digression, so let's take <sup>a</sup> look inside.

Boot Process 2008 and the set of the set of the set of the set of the set of the set of the set of the set of the set of the set of the set of the set of the set of the set of the set of the set of the set of the set of th

```
decompress kernel()
```

```
From (arch/i386/boot/compressed/misc.c):
```

```
asmlinkage int decompress_kernel(struct moveparams *mv, void *rmode)
{
        . . .
        puts("Uncompressing Linux... ");
        gunzip();
        puts("Ok, booting the kernel.\n");
        if (high_loaded) close_output_buffer_if_we_run_high(mv);
        return high_loaded;
}
```
gunzip() is <sup>a</sup> library routine in lib/inflate.c. Several standard functions have to be redefined in misc.c in order for gunzip() to work correctly, such as error(), memcpy(), memset(), puts(), malloc() and free(). The reimplementation of malloc() just uses a long to keep track of what physical memory has already been used; free() is even simpler:

```
static void free(void *where)
{ /* Don't care */
}
```
Boot Process 20

## startup\_32, Take 2 or Pre-Kernel

This is the second setup\_32 assembly function, from (arch/i386/kernel/head.S):

```
startup_32:
. . .
/*
* Initialize page tables
*/
      movl $pg0-__PAGE_OFFSET,%edi /* initialize page tables */
      movl $007,%eax /* "007" doesn't mean with right to kill, but
                             PRESENT+RW+USER */
2: stosl
      add $0x1000,%eax
      cmp $empty_zero_page-__PAGE_OFFSET,%edi
      jne 2b
Boot Process 21
Still in (arch/i386/kernel/head.S):
/*
* Enable paging
*/
3:
       movl $swapper_pg_dir-__PAGE_OFFSET,%eax
       movl %eax,%cr3 /* set the page table pointer.. */
       movl %cr0,%eax
       orl $0x80000000,%eax
       movl %eax,%cr0 /* ..and set paging (PG) bit */
       jmp 1f /* flush the prefetch-queue */
1:
       movl $1f,%eax
       jmp *%eax /* make sure eip is relocated */
1:
       /* Set up the stack pointer */
       lss stack_start,%esp
```
There's lots more initialization we're going to skip over, such as detecting what kind of CPU we're running.

```
Still in (arch/i386/kernel/head.S):
        xorl %eax,%eax
        lldt %ax
        cld # gcc2 wants the direction flag cleared at all times
#ifdef CONFIG_SMP
        movb ready, %cl
        cmpb $1,%cl
        je 1f \qquad # the first CPU calls start_kernel
                              # all other CPUs call initialize_secondary
        call SYMBOL_NAME(initialize_secondary)
        jmp L6
1:
#endif
        call SYMBOL_NAME(start_kernel)
L6:
        jmp L6 # main should never return here, but
                              # just in case, we know what happens.
And that's it, we're now in the kernel proper.
Boot Process 23
                   start_kernel() or Kernel Proper
From (init/main.c):
asmlinkage void __init start_kernel(void)
{
/*
 * Interrupts are still disabled. Do necessary setups, then
 * enable them
 */
       lock_kernel();
       printk(linux_banner);
       setup_arch(&command_line);
       printk("Kernel command line: %s\n", saved_command_line);
       parse_options(command_line);
       trap_init();
       init_IRQ();
       sched_init();
       softirq_init();
       time_init();
                                        Ensure only one CPU does initialization.
                                        Setup drive, screen, paging, ACPI and device memory.
                                       kernel ... ro root=/dev/hda4 hdc=ide-scsi vga=791
```

```
console_init();
#ifdef CONFIG_MODULES
        init_modules();
#endif
        . . .
        kmem_cache_init();
        sti();
        calibrate_delay();
. . .
        mem_init();
        kmem_cache_sizes_init();
        pgtable_cache_init();
        . . .
        fork_init(num_mappedpages);
        proc_caches_init();
        vfs_caches_init(num_physpages);
        buffer_init(num_physpages);
        page_cache_init(num_physpages);
        . . .
        signals_init();
#ifdef CONFIG_PROC_FS
        proc_root_init();
#endif
                                        Done early for debugging purposes.
                                        Empty for i386. So what happens? See slide 31.
                                        Enable interrupts again.
                                        Determine jiffies.
                                        Ensures thread structures don't take up more than half of memory.
                                        /proc file system initialization.
Boot Process 25
#if defined(CONFIG_SYSVIPC)
        ipc_init();
#endif
        check_bugs();
        printk("POSIX conformance testing by UNIFIX\n");
        /*
         * We count on the initial thread going ok
         * Like idlers init is an unlocked kernel thread, which will
         * make syscalls (and thus be locked).
         */
        smp_init();
        rest_init();
}
                                        Initializes System V semaphores, shared memory and messages.
                                        Lots of error checking, including the Pentium divide bug.
                                        Initialize everything else - see next slide.
```
#### rest init()

```
Still in (init/main.c):
/*
* We need to finalize in a non-__init function or else race conditions
* between the root thread and the init thread may cause start_kernel to
* be reaped by free_initmem before the root thread has proceeded to
* cpu_idle.
 */
static void rest_init(void)
{
        kernel_thread(init, NULL, CLONE_FS | CLONE_FILES | CLONE_SIGNAL);
        unlock_kernel();
        current->need_resched = 1;
        cpu_idle();
}
```
This thread is process 0 and becomes swapper, aka the idle process; forked thread is process 1 and becomes init (not to be confused with init(), which we are about to get into).

Boot Process 27

#### init()

```
Still in (init/main.c):
```

```
static int init(void * unused)
{
        lock_kernel();
        do_basic_setup();
```
See next slide.

prepare\_namespace();

See slide 33.

We're going to inerrupt the init() function to take a look at do\_basic\_setup() and prepare namespace(). We shall return, however, as kernel level initialization finishes up in the init().

```
Still in (init/main.c):
/*
* Ok, the machine is now initialized. None of the devices
* have been touched yet, but the CPU subsystem is up and
* running, and memory and process management works.
 ** Now we can finally start doing some real work..
 */
static void __init do_basic_setup(void)
{
       /*
       * Tell the world that we're going to be the grim
       * reaper of innocent orphaned children.
         ** We don't want people to have to make incorrect
       * assumptions about where in the task array this
       * can be found.
        */
       child_reaper = current;
Boot Process 29
       /*
       * Ok, at this point all CPU's should be initialized, so
       * we can start looking into devices..
        */
       . . .
       /* Networking initialization needs a process context */
       sock_init();
       start_context_thread();
       do_initcalls();
        . . .
#ifdef CONFIG_PCMCIA
       init_pcmcia_ds(); /* Do this last */
#endif
}
                                     Lots of device initialization wrapped in conditionals.
                                    keventd, initializes bottom half.
                                     See next slide.
```
We're going to digress into do\_initcalls() because it's an interesting aside.

#### do initcalls()

Throughout the kernel, initialization functions are labeled with *\_\_init*. That label tells the linker that these functions (and data) are to be treated differently than other functions. Specifically, the function's address needs to be placed, along with other initialization functions, in <sup>a</sup> well known place so that the kernel can call them on boot. From (include/linux/init.h):

```
typedef int (*initcall_t)(void);
. . .
extern initcall_t __initcall_start, __initcall_end;
. . .
#define \text{\_}_attribute__((\text{\_}section \_ \ (".texttrict.init"))
```
Boot Process 31

```
Back to (init/main.c):
static void __init do_initcalls(void)
{
        initcall_t *call;
        call = k<sup>-</sup>initcall_start;
        do {
               (*call)();
               call++;
        } while (call < &__initcall_end);
        /* Make sure there is no pending stuff from the initcall sequence */
        flush_scheduled_tasks();
```

```
}
```
After do initcalls() all of the special initialization functions have been called. That's how the init modules() function can be empty for i386; they get initialized here.

#### prepare namespace()

This function sets up <sup>a</sup> properly mounted root filesystem. Very soon after this call, we depend on the filesystem to exec the init process.

```
From (init/do_mounts.c):
/*
* Prepare the namespace - decide what/where to mount, load ramdisks, etc.
*/
void prepare_namespace(void)
{
        int is_floppy = MAJOR(ROOT_DEV) == FLOPPY_MAJOR;
        . . .
        sys_mkdir("/dev", 0700);
        sys_mkdir("/root", 0700);
        sys_mknod("/dev/console", S_IFCHR|0600, MKDEV(TTYAUX_MAJOR, 1));
        . . .
        create_dev("/dev/root", ROOT_DEV, NULL);
```
Boot Process 33

```
if (mount_initrd) {
                if (initrd_load() && ROOT_DEV != MKDEV(RAMDISK_MAJOR, 0)) {
                        handle_initrd();
                        goto out;
                }
        } else if (is_floppy && rd_doload && rd_load_disk(0))
                ROOT_DEV = MKDEV(RAMDISK_MAJOR, 0);
        mount_root();
out:
        sys_umount("/dev", 0);
        sys_mount(".", "/", NULL, MS_MOVE, NULL);
        sys_chroot(".");
        mount_devfs_fs ();
}
```
## Back in init()

We've looked at do\_basic\_setup() and prepare\_namespace(), so we're back to finish up init() in (init/main.c):

```
/*
* Ok, we have completed the initial bootup, and
* we're essentially up and running. Get rid of the
* initmem segments and start the user-mode stuff..
 */
free_initmem();
unlock_kernel();
if (open("/dev/console", O_RDWR, 0) < 0)
        printk("Warning: unable to open an initial console.\n");
(void) dup(0);
(void) dup(0);
/*
* We try each of these until one succeeds.
 *
```
Boot Process 35

```
* The Bourne shell can be used instead of init if we are
* trying to recover a really broken machine.
 */
if (execute_command)
        execve(execute_command,argv_init,envp_init);
execve("/sbin/init",argv_init,envp_init);
execve("/etc/init",argv_init,envp_init);
execve("/bin/init",argv_init,envp_init);
execve("/bin/sh",argv_init,envp_init);
panic("No init found. Try passing init= option to kernel.");
```
Notice that the execve depends on the filesystem. Also note that the path for init is hardcoded into the kernel. At this point, we have <sup>a</sup> fully initialized kernel. But the boot process is not over . . .

}

## Big Init

The init user level process is not technically <sup>a</sup> part of the kernel, but it is still an extremely important part of <sup>a</sup> working Linux system. A discussion of the boot process is not complete without it.

It is process 1. As we've seen in previous presentations, it has special status within the kernel; init can not be killed. It is the root of the process creation tree, and reaps zombie processes.

The version of init that most Linux distributions have (well, at least ours) is <sup>a</sup> version that aims to meet System V specifications, written by Miquel van Smoorenburg. Our discussion will use his code.

The init program is <sup>a</sup> non-trivial piece of software, so we're only going to focus on the main points and aspects related to the boot process.

Boot Process 37

## A Minimal Init

Before we actually start talking about the real deal, let's take <sup>a</sup> look at <sup>a</sup> bare-bones version of init to get an idea of what absolutely must take place. Alessandro Rubini wrote an excellent article for the Linux Journal in 1998 titled  $Take\ Command:$  Init that starts with this shell script as an example:

```
#!/bin/sh
# avoid typing full pathnames
export PATH=/usr/bin:/bin:/sbin:/usr/sbin
# remount root read-write, and mount all
mount -n -o remount,rw /
mount -a
swapon -a
# system log
syslogd
klogd
```

```
# start your lan
modprobe eth0 2> /dev/null
ifconfig eth0 192.168.0.1
route add 192.168.0.0 eth0
route add default gw 192.168.0.254
# start lan services
inetd
sendmail -bd -q30m
# Anything else: crond, named, ...
# And run one getty with a sane path
export PATH=/usr/bin:/bin
/sbin/mingetty tty1
```
We mount the root drives, startup system and kernel logging daemons, get <sup>a</sup> working network connection, and then execute mingetty. But what does it do?

Boot Process 39

#### What's Mingetty?

From the man page:

DESCRIPTION

mingetty is <sup>a</sup> minimal getty for use on virtual consoles. Unlike agetty(8), mingetty is not suitable for serial lines. <sup>I</sup> recommend using mgetty(8) for this purpose.

So that wasn't much help. What's <sup>a</sup> getty? From the man page:

#### DESCRIPTION

getty is <sup>a</sup> program that is invoked by init(1M). It is the second process in the series, (init-getty-login-shell) that ultimately connects <sup>a</sup> user with the UNIX system . . . Initially getty prints the contents of /etc/issue (if it exists), then prints the login message field for the entry it is using from /etc/gettydefs, reads the user's login name, and invokes the login(1) command with the user's name as argument.

## Init Configuration

Now that we know the basic responsibilities the init process has, lets take <sup>a</sup> look at the configuration file for the real thing. From the file (/etc/inittab):

```
# Default runlevel. The runlevels used by RHS are:
# 0 - halt (Do NOT set initdefault to this)
# 1 - Single user mode
# 2 - Multiuser, without NFS (The same as 3, if you do not have networking)
# 3 - Full multiuser mode
# 4 - unused
# 5 - X11# 6 - reboot (Do NOT set initdefault to this)
#
id:5:initdefault:
# System initialization.
si::sysinit:/etc/rc.d/rc.sysinit
                                              Our systems start X by default.
                                             rc.sysinit is the initialization script that brings up
                                              various system services.
Boot Process 41
Still in (/etc/inittab):
# Run gettys in standard runlevels
1:2345:respawn:/sbin/mingetty tty1
2:2345:respawn:/sbin/mingetty tty2
3:2345:respawn:/sbin/mingetty tty3
4:2345:respawn:/sbin/mingetty tty4
5:2345:respawn:/sbin/mingetty tty5
6:2345:respawn:/sbin/mingetty tty6
Recall that mingetty sets up login prompts on incoming connections. Saying respawn
```
means that when the connection is closed (the user logs out), we want to restart the getty on that line.

## Miquel's Init

Having seen the configuration file, and with the knowledge of what init is minimally responsible for, let's take a look at some of the code from Miquel's verson. From (init.h):

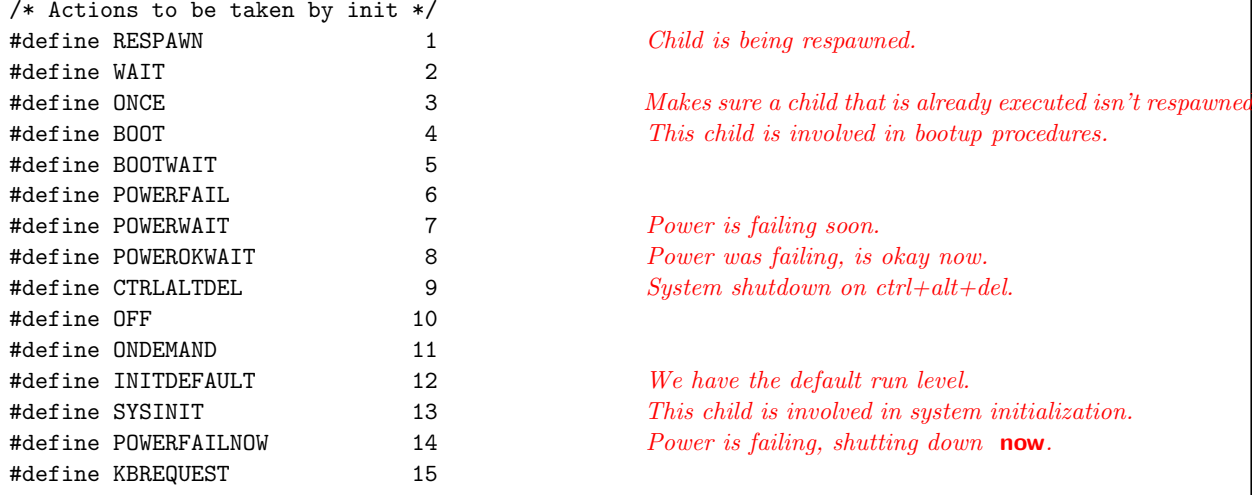

Boot Process 43

```
From (init.h):
/* Information about a process in the in-core inittab */
typedef struct _child_ {
 int flags; /* Status of this entry */int exstat; /* Exit status of process */int pid; /* Pid of this process */
 time_t tm; \sqrt{\frac{1}{\pi}} /* When respawned last */
 int count; /* Times respawned in the last 2 minutes */char id[8]; /* Inittab id (must be unique) */
 char rlevel[12]; /* run levels */
 int action; /* what to do (see list below) */
} CHILD;
/* Values for the 'flags' field */
#define RUNNING 2 /* Process is still running */
#define KILLME 4 /* Kill this process */
#define DEMAND 8 /* "runlevels" a b c */
#define FAILING 16 /* process respawns rapidly */
#define WAITING 32 /* We're waiting for this process */
#define ZOMBIE 64 /* This process is already dead */
#define XECUTED 128 /* Set if spawned once or more times */
```
#### The Main Loop

Our last step is to look at the initial execution path of the init process.

```
int init_main()
{
       /* Ignore all signals.
        */
       for(f = 1; f \leq NSIG; f++)SETSIG(sa, f, SIG_IGN, SA_RESTART);
       SETSIG(sa, SIGALRM, signal_handler, 0);
       SETSIG(sa, SIGHUP, signal_handler, 0);
       SETSIG(sa, SIGINT, signal_handler, 0);
       SETSIG(sa, SIGCHLD, chld_handler, SA_RESTART);
       SETSIG(sa, SIGPWR, signal_handler, 0);
       SETSIG(sa, SIGWINCH, signal_handler, 0);
       SETSIG(sa, SIGUSR1, signal_handler, 0);
       SETSIG(sa, SIGSTOP, stop_handler, SA_RESTART);
       SETSIG(sa, SIGTSTP, stop_handler, SA_RESTART);
       SETSIG(sa, SIGCONT, cont_handler, SA_RESTART);
       SETSIG(sa, SIGSEGV, (void (*)(int))segv_handler, SA_RESTART);
                                                        signal_handler queues signals.
                                                       Does a wait for the child, cleans up.
                                                        Stops init . . .
                                                        And starts it back up again.
Boot Process 45
       console_init();
       /* Close whatever files are open, and reset the console. */
       close(0);
       close(1);
       close(2);
       console_stty();
       setsid();
       /*
        * Set default PATH variable (for ksh)
        */
       if (getenv("PATH") == NULL) putenv(PATH_DFL);
       /*
        * Start normal boot procedure.
        */
       runlevel = '#';
       read_inittab();
       start_if_needed();
                                     Load the configuration file.
                                     Run through the list of child processes and start them if needed.
```

```
while(1) {
              /* See if we need to make the boot transitions. */
              boot_transitions();
              /* Check if there are processes to be waited on. */
              for(ch = family; ch; ch = ch->next)if ((ch->flags & RUNNING) && ch->action != BOOT) break;
              if (ch != NULL && got_signals == 0) check_init_fifo();
              /* Check the 'failing' flags */
             fail_check();
             /* Process any signals. */
             process_signals();
              /* See what we need to start up (again) */
              start_if_needed();
      }
      /*NOTREACHED*/
}
Boot Process 47
```
#### And We're Done

We now have <sup>a</sup> fully working Linux system. The while loop executes for the entirety of when the system is up. (Well, almost. Sometimes init actually does <sup>a</sup> fork-exec on itself.)

We've discussed the BIOS, the boot loader, and completed <sup>a</sup> walkthrough of the kernel code from assembly startup, to C initialization, configuration scripts and ended with one very important user-level process.

## **References**

- Daniel P. Bovet and Marco Cesati.  $Understanding\ the\ Linux\ Kernel\$ , 2nd Edition, O'Reilly & Associates, 2003.
- Alessandro Rubini & Jonathan Corbet.  $Linux$  Device Drivers, 2nd Edition, O'Reilly & Associates, 2003.
- sysvinit source code, Miquel van Smoorenburg. http://miquels.www.cistron.nl/
- Alessandro Rubini,  $Take\,\,Command:$  Init, The Linux Journal, November 1998. http://www.linux.it/kerneldocs/init/
- Kevin Boone, Understanding the Linux Boot Process. http://www.kevinboone.com/boot.html
- Linux man pages.
- Linux 2.4.21 source code.

Boot Process 49